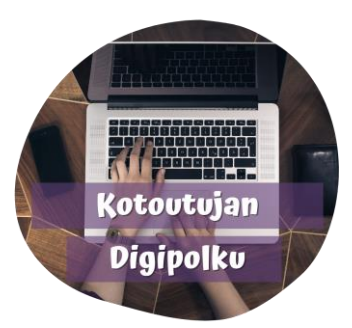

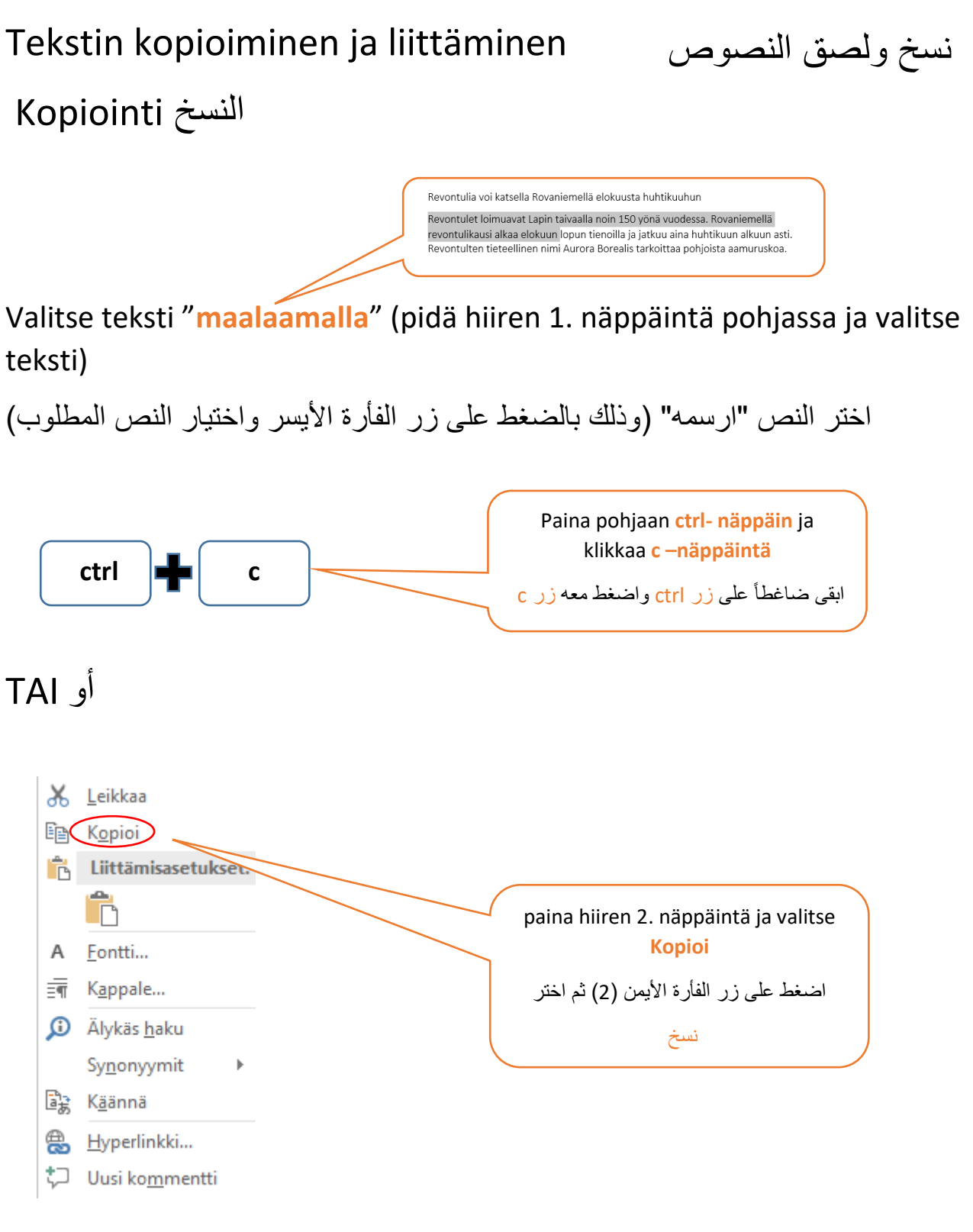

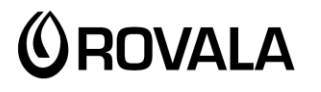

**MONINET** Monikulttuurinen työ

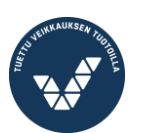

Elinkeino-, liikenne- ja ympäristökeskus

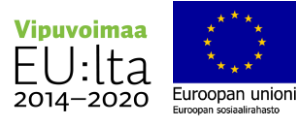

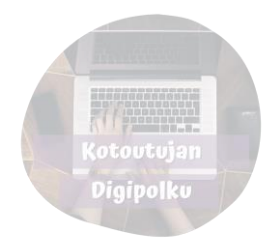

## اللصق Liittäminen

Siirrä kursori siihen kohtaan mihin haluat liittää tekstin.

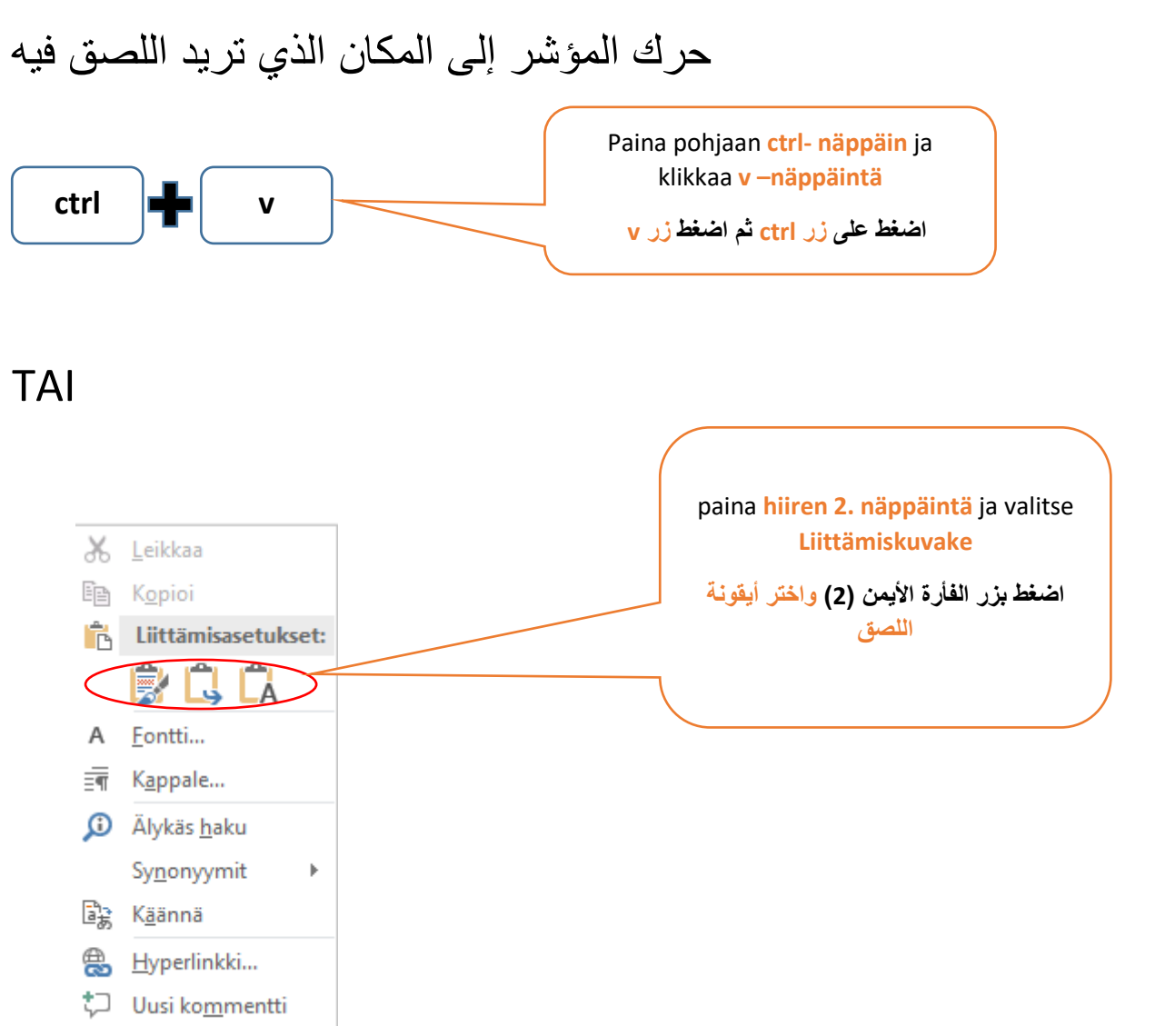

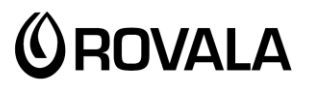

**MONINET**<br>Monikulttuurinen työ

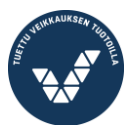

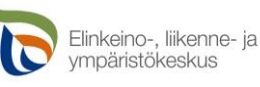

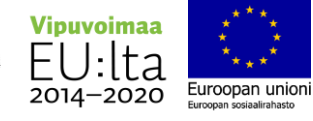